Thomas Wilhelm und Albert Teichrew

# **Der Synchronmotor des Elektroautos im Unterricht**

# **Mit AR leichter verstehen**

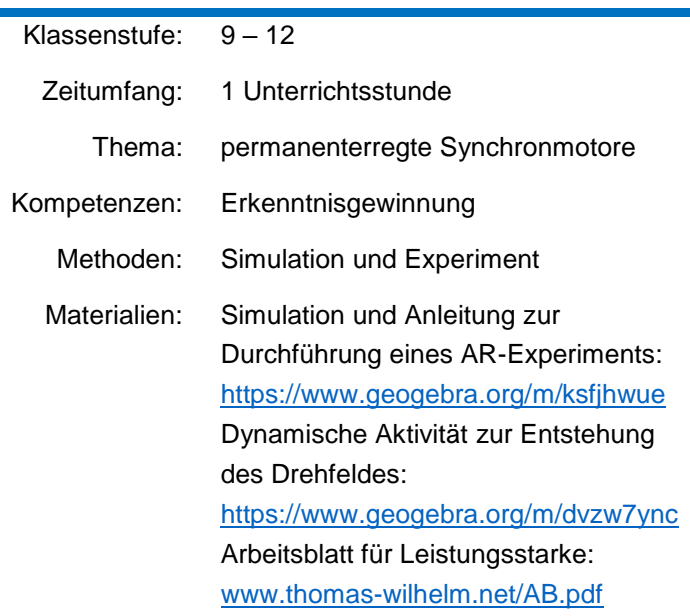

#### **Erläuterung zur Differenzierung**

**Differenzierung nach:** Lerntempo

**Methode(n):** Grundlegendes und Ergänzendes

**Praxistipp:** Bei Lernschwächeren kann man sich darauf beschränken, dass der Läufer einem Magnetfeld folgt, dessen Entstehung man nicht detailliert nachvollziehen muss. Die Addition der Magnetfelder zu einem Drehfeld kann bei Bedarf mithilfe einer dynamischen Aktivität erschlossen werden. Das analoge Arbeitsblatt eignet sich nur als Ergänzung für besonders Lernstarke. Das AR-Experiment dient dazu, allen Lernenden das theoretische Ergebnis in Verbindung mit der Praxis zu demonstrieren.

In den jungen Jahren der Physikdidaktik in den 1970er Jahren gab es Diskussionen, ob es ein eigenes Schulfach "Technik" braucht oder ob entsprechende Inhalte vom Schulfach "Physik" mitvermittelt werden können. Abgesehen vom Bundesland Baden-Württemberg gibt es aktuell in Deutschland keinen Technikunterricht; dieser Aufgabe wird aber auch im Physikunterricht nur sehr punktuell nachgekommen. Ein Thema, bei dem technische Aspekte behandelt werden, ist der Stromwendermotor (siehe **Kasten 1**).

Heute sind Elektromotore in der Öffentlichkeit ein großes Thema, da die Autoindustrie von Verbrennermotoren zu Elektromotoren wechselt bzw. wechseln muss. Die Ukraine-Krise hat den Ruf nach Elektroautos noch einmal erhöht. Der dort verwendete permanenterregte Synchronmotore ist bisher kein Standardthema im Physikunterricht, aber leichter als der Stromwendermotor zu verstehen: Im Stator wird ein sich drehendes Magnetfeld erzeugt und der Läufer als Dauermagnet aus Neodym folgt diesem gleich schnell, also synchron. Verschiedene Experimente und insbesondere die Unterstützung mit Augmented Reality (AR) können bei der Vermittlung der Grundidee helfen.

### **1 |** INFORMATION **Der Stromwendermotor**

Aus physikalischer Sicht ist das Elementare am Stromwendermotor die wirkenden Kräfte. Hier gibt es zwei Möglichkeiten der Erklärung [1]: 1. Man argumentiert, dass man im Läufer/Rotor stromdurchflossene Leitungen hat und der Stator ein Magnetfeld erzeugt, so dass es eine Kraft auf den stromdurchflossenen Leiter gemäß der Drei-Finger-Regel gibt. 2. Man argumentiert, dass der Stator ein Magnetfeld erzeugt und der Läufer/Rotor als Elektromagnet auch ein Magnetfeld hat, so dass es gemäß der Polregel eine Kraft zwischen diesen beiden gibt.

Geht es der Lehrkraft nur um die erstgenannte Erklärung, wären allerdings Unipolarmotore (= Homopolarmotore), wie der Faraday'sche Rotationsapparat oder das Barlow'sche Rad besser geeignet [1], da sich hier ein stromdurchflossener Leiter in einem *konstanten* Magnetfeld mit konstanter Kraftwirkung dreht und diese Kraftwirkung nur mit der Drei-Finger-Regel erklärbar ist. Bekannt ist der sogenannte "Einfachste Elektromotor der Welt" [2] der ein Barlow'sche Rad ist. Solche Unipolarmotore sind aus historischer und physikdidaktischer Sicht interessant, aber aus technischer Sicht nicht zu gebrauchen, u.a. wegen eines geringen Wirkungsgrades und weil der Strom durch das Achslager fließen muss. Geht es der Lehrkraft nur um die zweitgenannte Erklärung, wären Schrittmotore besser geeignet, die sehr einfach sind und in der Robotik (z.B. Drucker und Laufwerke) verwendet werden. Hier dreht sich der Läufer einmalig bis zu der Position, die durch eingeschaltete Spulen vorgegeben ist.

Aus technischer Sicht ist das Elementare am Stromwendermotor die Rotation und insbesondere der Kommutator [3]. Obwohl das Feld einer Spule bzw. eines Elektromagneten auf der Achse nur in die eine oder die andere Richtung gehen kann, soll eine Drehbewegung entstehen. Mittels des Kommutators bzw. Stromwenders schaltet sich der Läufer selbst seinen Strom bzw. sein Magnetfeld, indem er selbst bestimmt, wann der Strom wie herum durch den Läufer fließt. Deshalb spricht man von "selbstgeführten" Elektromotoren. Damit ist gemeint, dass der Läufer das Magnetfeld selbst schaltet bzw. führt. So hat man ein Beispiel für das technische Prinzip der Selbststeuerung.

Dass gerade der Stromwendermotor zu einem Standardthema des Physikunterrichts wurde, liegt sicher daran, dass früher im Haushalt vor allem Stromwendermotore in Kleingeräten zu finden waren. Nicht bedacht hat man dabei, dass der Drehstrommotor in unserer Gesellschaft eine viel größere Bedeutung hat. Hierbei handelt es sich um einen Asynchronmotor, auch Induktionsmotor genannt. Aufgrund von Induktionsströmen im Läufer folgt dieser dem äußeren, sich drehenden Magnetfeld langsamer (asynchron) nach. Dies ist im Physikunterricht eine schöne Anwendung der Induktion [4+5].

Die Antriebsmotoren in Elektroautos sind aber niemals Stromwendermotore und nur selten Asynchronmotore. Hier handelt es sich meistens um permanenterregte Synchronmotore [6+7]. Bei denen wird im Stator auch ein sich drehendes Magnetfeld erzeugt, wobei der Läufer als Dauermagnet aus Neodym diesem gleich schnell (synchron) folgt.

Sowohl Asynchronmotore als auch Synchronmotore werden als "fremdgeführte" Drehfeldmotore bezeichnet, weil ein magnetisches Drehfeld ohne Rückmeldung der aktuellen Läuferposition erzeugt wird, das fest vorgegeben ist. In dem Buch "Elektromotore im Unterricht" von Kandsperger und Wilhelm [1] werden alle Typen von Elektromotoren erklärt, jeweils verschiedene Demonstrationsexperimente dazu erläutert sowie Bausätze für Schüleraktivitäten vorgestellt.

# **Grundidee permanenterregter Synchronmotore: Läufer folgt Drehfeld**

Dass ein frei drehbarer Permanentmagnet einem sich drehenden Magnetfeld folgt, ist leicht zu zeigen. Dazu kann man z.B. einen Stabmagneten langsam kreisförmig über einem Kompass führen und die Kompassnadel beobachten, wie sie dem Magneten folgt. Besser zu sehen ist es, wenn man einen Hufeisenmagnet an einer langen Schnur über eine spitzengelagerte Magnetnadel aufhängt und die Schnur verdrillt [6]. Auch hier dreht sich dann die Magnetnadel mit gleicher Winkelgeschwindigkeit mit dem Hufeisenmagneten mit.

Stellt man die spitzengelagerte Magnetnadel auf einen motorbetriebenen Magnetrührer [6], wie er in jeder Chemiesammlung zu finden ist, und erhöht langsam die Drehzahl, folgt die Magnetnadel auch synchron dem Magnetfeld. Allerdings ist dabei nicht zu sehen, wie im Gerät ein Elektromotor einen Dauermagneten in Drehbewegung versetzt, um so das Drehfeld zu erzeugen.

Ein geeigneterer Aufbau ist in **Abbildung 1** zu sehen, in dem sich zwei drehbar gelagerte Stabmagnete nebeneinander befinden (zwei Drehlager und zwei rechteckige Stabmagnete von *Christiani*). Der linke Stabmagnet kann über einen Riemen mit einer Kurbel vom Experimentator gedreht werden, um so ein sich drehendes Magnetfeld zu erzeugen. Der rechte Stabmagnet entspricht dem Läufer in einem Elektromotor, der dieser Bewegung folgt. Hier wird deutlich, dass die Bewegung des Läufers synchron und fremdgeführt ist.

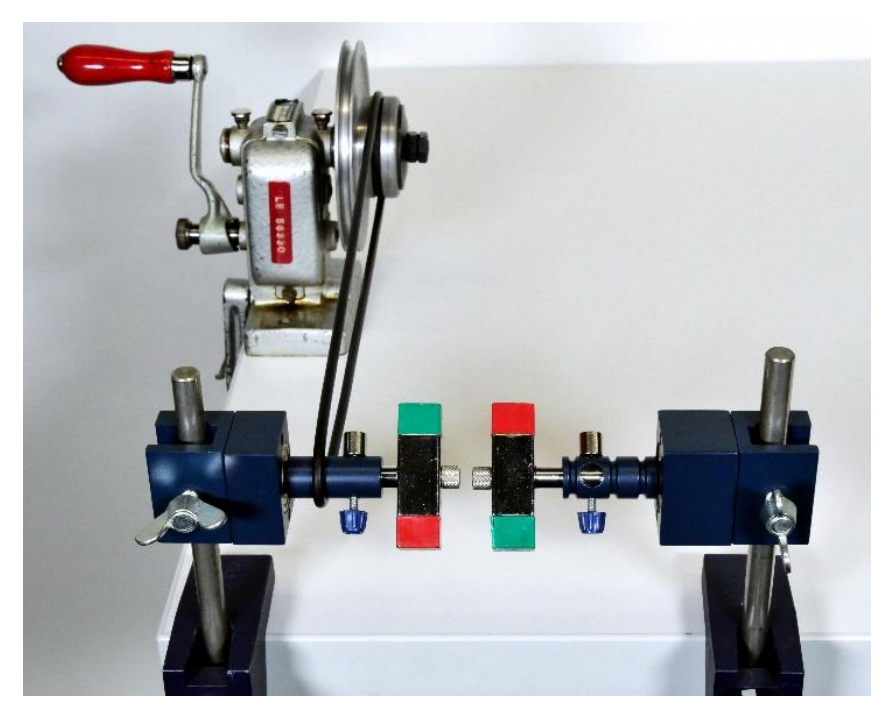

**1 |** Stark vereinfachtes Modell eines Synchronmotors: Links wird ein sich drehendes Magnetfeld erzeugt, der rechte Läufer folgt diesem.

# **Erzeugung eines Drehfeldes**

Das Drehfeld bei einem Synchronmotor wird aber nicht durch Bewegen eines Dauermagneten, sondern elektronisch mittels stromdurchflossenen ruhenden Spulen erzeugt. Zur Vereinfachung geht man von lediglich drei Spulen aus, durch die drei um 120° phasenverschobene Ströme fließen und die um 120° verschoben im Kreis um einen kleinen Zeichenkompass stehen [6+7]. Jede Spule erzeugt dann ein Magnetfeld, dass sich ständig umpolt. Hier muss man zeigen, wie die Überlagerung der drei Magnetfelder nun in der Mitte ein Magnetfeld ergibt, das mit konstantem Betrag und konstanter Winkelgeschwindigkeit rotiert.

Es ist zwar möglich, aber auch zeitaufwändig, sich die Addition der drei Magnetfelder zeichnerisch auf einem Arbeitsblatt zu erarbeiten (siehe Onlinematerialien) [8]. Praktischer ist hier eine Simulation, die sowohl das Magnetfeld jeder einzelnen Spule am Kreismittelpunkt als Vektorpfeil zeigt als auch deren vektorielle Addition. Geometrische und algebraische Zusammenhänge vieler physikalischer Phänomene können mithilfe einer Dynamische Geometrie-Software modelliert und als Simulation demonstriert oder von den Lernenden eigenständig untersucht werden [9]. Das für Bildungs- und Forschungszwecke frei verfügbare Softwarepaket *GeoGebra* liefert einen umfangreichen Funktionsumfang zur Konstruktion und Gestaltung von dynamischen Modellen bzw. Simulationen. Eine solche mit *GeoGebra* erstellte Simulation lässt sich mit der oben angegebenen Webadresse aufrufen und im Unterricht demonstrieren. Eine downloadbare ggb-Datei für einen Einsatz ohne aktive Internetverbindung ist unten auf dieser Webseite verlinkt.

In **Abbildung 2** sind die modellierten Pfeile der drei Magnetfelder in verschiedenen Farben zu sehen. In **Abbildung 3** wurde auf die Ansicht der vektoriellen Addition mit dem resultierenden Pfeil in Schwarz gewechselt. Aus dem Vergleich der beiden Ansichten lässt sich leicht erkennen, dass hierbei der grüne Pfeil an den roten und der blaue an den grünen "angehängt" werden. Im zeitlichen Verlauf ist in der ersten Darstellung der kontinuierliche Auf- und Abbau der einzelnen Magnetfelder zu erkennen, während in der zweiten Ansicht ihre Summe als Pfeil gleichmäßig und mit gleicher Länge rotiert. Damit Schülerinnen und Schüler die Entstehung des Drehfeldes verstehen, können sie zuvor das Aneinanderhängen der Pfeile in einer dynamischen Aktivität mit einer Schritt-für-Schritt-Anleitung üben. Der Vorteil gegenüber einem herkömmlichen Arbeitsblatt ist, dass sie die Drehung des eigenständig konstruierten Pfeils in der Animation beobachten und beschreiben können. Die wesentlichen Punkte einer möglichen Antwort werden bei Bedarf eingeblendet.

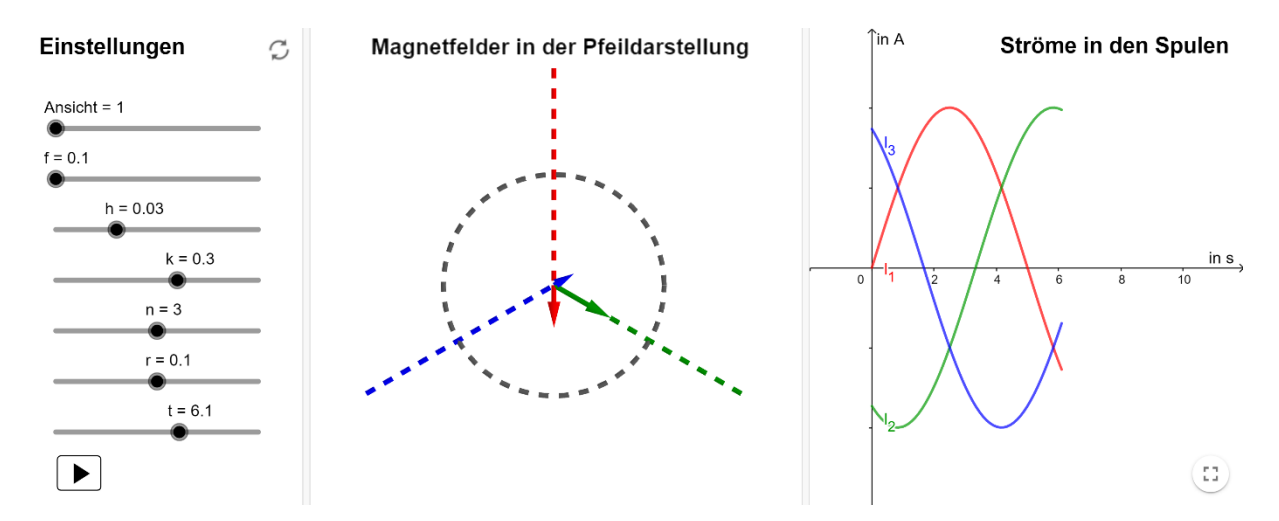

**2 |** Simulation der Teilmagnetfelder dreier Spulen mit phasenverschobenen Strömen. Links werden solche Parameter wie die Frequenz *f* der Wechselspannungen in Hz mithilfe von Schiebereglern eingestellt. Mit der Schaltfläche kann die Animation gestartet oder pausiert werden. In der Mitte wird die Anordnung der Spulen entlang der Linien im Kreis und ihre Magnetfelder mit Pfeilen visualisiert. Rechts kann der zeitliche Verlauf der Ströme in den Spulen verfolgt werden.

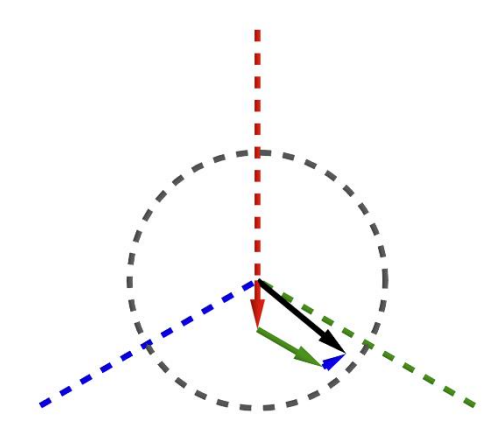

**3 |** Vektorielle Addition der drei Teilmagnetfelder zu einem Drehfeld

# **Modell eines permanenterregten Synchronmotors**

Um ein funktionierendes Modell nachzubauen, eignen sich drei Spulen mit je 600 Windungen, ein kleiner, unbeschrifteter Zeichenkompass und ein Dreiphasengenerator, bei dem auch die Frequenz frei eingestellt werden kann, z.B. *LD-Didactic* Nr. 725 5721G. Die drei Spulen werden wieder um 120° verschoben um den Zeichenkompass gestellt. Dreht man nun die Frequenz der Ströme langsam hoch, sieht man, wie sich die Kompassnadel immer schneller dreht.

Bei diesem Frequenzumrichter-basiertem Netzgerät wird zunächst aus der Netzspannung eine Gleichspannung erzeugt und dann daraus elektronisch die Wechsel- bzw. Drehspannungen der gewünschten Amplitude und Frequenz, so dass das durchaus mit der Situation im Elektroauto vergleichbar ist. Auch dort werden aus der Gleichspannung des Akkus phasenverschobene Wechselspannungen erzeugt.

*GeoGebra* ist auch dafür geeignet, um Simulation und Experiment in AR zu verbinden (siehe **Kasten 2**). Die zuvor nur theoretisch erläuterten Vektorpfeile der drei Teilmagnetfelder sowie deren vektorielle Addition werden so in der Kameraansicht des Experiments sichtbar. Mit Schiebereglern wird zunächst die Frequenz der an den Spulen angelegten Wechselspannungen eingestellt. Außerdem muss die Konstruktion an die richtige Stelle über das Experiment geschoben werden (**Abb. 4**). Als Ergebnis sieht man, dass die modellierte Drehung des resultierenden Pfeils in der Simulation ungefähr der Drehung der Kompassnadel im Experiment entspricht.

An dem Experiment werden Vorteile des permanenterregten Synchronmotors deutlich. Der Strom muss nicht wie beim Stromwendermotor über bewegliche Teile, wie Schleifkontakte, eingespeist werden. Damit gibt es auch keinen Verschleiß und der Motor ist wartungsfrei.

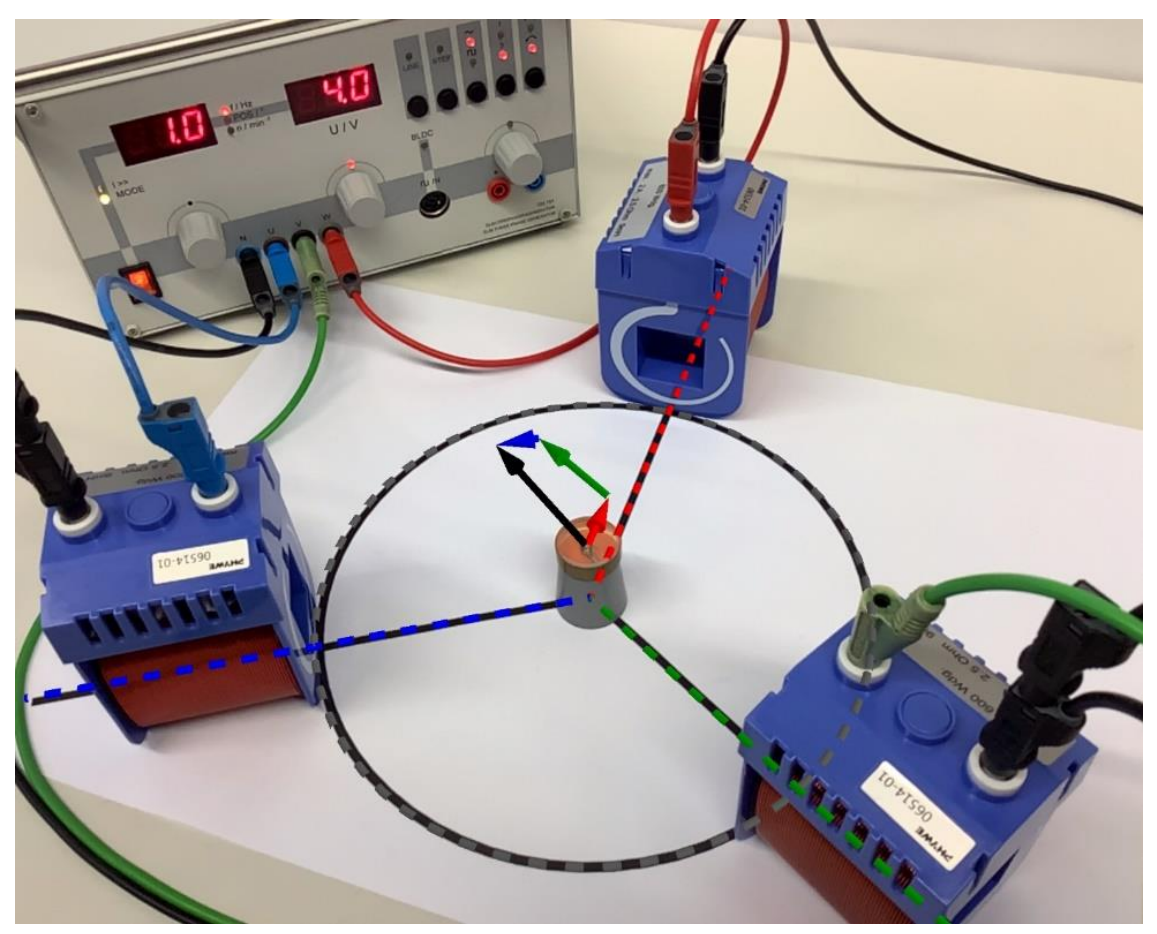

**4 |** Bildschirmaufnahme während des AR-Experiments zum Drehfeld mit Pfeilen zur Visualisierung der Addition phasenverschobener Magnetfelder

# **2 |** INFORMATION **Addition phasenverschobener Magnetfelder in AR**

Mithilfe der AR-Technik können virtuelle Objekte in die reale Umgebung integriert werden. Dieser Effekt wird dadurch erreicht, dass die Kameraansicht auf einem Bildschirm oder die Sicht durch eine Brille in Echtzeit mit zusätzlichen Bildern überblendet wird. Wenn sich die Position des Mobilgeräts oder der Brille verändert, bleiben die virtuellen Objekte in der richtigen Perspektive an ihrer zugewiesenen Position im Raum. In sogenannten AR-Experimenten mit *GeoGebra* werden reale Experimente mit virtuellen Objekten erweitert, die das physikalische Modell visualisieren und so zum Verständnis des Experiments beitragen sollen [10+11]. Nachdem die Tischfläche mit dem Experiment erkannt und das Modell darauf eingeblendet wurde, stellt man die Übereinstimmung zwischen Modell und Realität selbständig mit Schiebereglern und intuitiven Touch-Gesten her.

In der vorgestellten Simulation werden Vektorpfeile phasenverschobener Magnetfelder visualisiert und passend aneinandergehängt, sodass in der Mitte ein Pfeil mit konstantem Betrag und kontanter Winkelgeschwindigkeit rotiert. Mit Schiebereglern lassen sich nicht nur verschiedene Pfeildarstellungen einstellen, sondern auch solche Parameter wie die Frequenz der an den echten Spulen angelegten Wechselspannungen. Nachdem die Simulation und der reale Aufbau zum Drehfeld verstanden wurden, lassen sich Theorie und Praxis mithilfe von AR in Einklang bringen. Auf diese Weise werden Gemeinsamkeiten und Unterschiede zwischen Pfeildarstellung und Experiment besonders deutlich und können während der Ergebnissicherung besprochen werden.

Die angegebene Webseite enthält neben der Simulation und ihrer Beschreibung auch eine passende Unterlage für den Aufbau sowie den QR-Code und eine Anleitung für die Durchführung des AR-Experiments mit dem Smartphone oder Tablet. Dafür wird die App *GeoGebra 3D Rechner* benötigt. Wir empfehlen in diesem Fall eine Demonstration des AR-Experiments durch die Lehrkraft, sodass die Ansicht des Mobilgeräts auf einem großen Bildschirm oder einer Leinwand zu sehen ist. Ein Stativ mit Halterung für das Mobilgerät erleichtert zudem die Einstellung der App und ggf. die Anpassung des Aufbaus.

### **Fazit**

Aufgrund der aktuell hohen Bedeutung von permanenterregten Synchronmotoren für E-Autos wird dafür plädiert, diese auch im Physikunterricht zu behandeln. Dafür kann man dann aus Zeitgründen die schwierigeren Stromwendermotore weglassen. Auch bei Synchronmotoren wird gezeigt, wie es gelingen kann, mit den Magnetfeldern von Spulen eine Rotation zu erzeugen. Hilfreich sind dabei Simulationen – mit oder ohne AR. Allerdings entfällt hier das technische Prinzip der Selbststeuerung mit Hilfe des Kommutators und die Erzeugung der phasenverschobenen Ströme muss eine Blackbox bleiben.

#### **Literatur**

- [1] Kandsperger, R.; Wilhelm, T.: Elektromotore im Unterricht, Praxis Schriftenreihe Physik, Aulis-Verlag (2011)
- [2] Schlichting, H. J.; Ucke, C.: Der einfachste Elektromotor der Welt. In: Physik in unserer Zeit 35, Nr. 6 (2004), S. 272-273, <http://www.supermagnete.de/docs/elektromotor.pdf>
- [3] Bleichroth, W.; Dahncke, H.;Jung, W.; Kuhn, W.; Merzyn, G.; Weltner, K.: Fachdidaktik Physik, Aulis; 2. Auflage (1999)
- [4] Wilhelm, T.: Rotierende Teelichter, Linearmotore und schwebende Scheiben Faszinierende Induktionsmotore zum einfachen Nachbau im Unterricht – In: Nordmeier, V.; Oberländer, A.; Grötzebauch, H. (Hrsg.): Didaktik der Physik - Regensburg 2007, Lehmanns Media – LOB.de, Berlin (2007), [http://www.thomas-wilhelm.net/veroeffentli](http://www.thomas-wilhelm.net/veroeffentlichung/Induktionsmotore.pdf)[chung/Induktionsmotore.pdf](http://www.thomas-wilhelm.net/veroeffentlichung/Induktionsmotore.pdf)
- [5] Wilhelm, T.: Projekt "Induktionsmotore" In: Kicher, E., Girwidz, R.; Häußler, R. (Hrsg.): Physikdidaktik. Theorie und Praxis, Springer-Verlag, Berlin, Heidelberg, New York, 3. Auflage (2015), S. 337 – 351
- [6] Wilhelm, T. Welcher Elektromotor ist in Elektroautos? Praxis der Naturwissenschaften Physik in der Schule 64, Nr. 8 (2015), S. 13 – 16
- [7] Wilhelm, T.; Dalichau, D.; Lühken, A.: Elektromobilität fächerübergreifend Elektroautos im Fokus, MNU Journal 69, Nr. 4 (2016), S. 234 – 240
- [8] Wilhelm, T.: Drehfeld im Drehstrommotor Wie entsteht die Drehbewegung? Pientka, H.; Schwarze, H. (Hrsg.): Materialien-Handbuch Physik Auswerten, Interpretieren, Üben

im Kursunterricht Band 4: Elektrodynamik, Aulis-Verlag Deubner, Köln (2003), S. 206 – 211

- [9] Erb, R.; Teichrew, A.: Geometrische Optik mit GeoGebra. In: NiU Physik 31, Nr. 175  $(2020)$ , S.  $24 - 28$
- [10] Teichrew, A.; Erb, R.: How augmented reality enhances typical classroom experiments: examples from mechanics, electricity and optics. In: Physics Education 55, Nr. 6 (2020), 065029, <https://doi.org/10.1088/1361-6552/abb5b9>
- [11] Teichrew, A.; Erb, R.: Augmented Reality-Experimente mit GeoGebra. In: PhyDid B Didaktik der Physik - Beiträge zur DPG-Frühjahrstagung (2020), [http://www.phy](http://www.phydid.de/index.php/phydid-b/article/view/1043)[did.de/index.php/phydid-b/article/view/1043](http://www.phydid.de/index.php/phydid-b/article/view/1043)

## **3 |** EXPEIMENT **Kompassnadel folgt Hufeisenmagnet**

#### **Material**

Stativmaterial, Hufeisenmagnet, Schnur, spitzengelagerte Magnetnadel

#### **Durchführung**

Der Hufeisenmagnet wird so über der Magnetnadel aufgehängt, dass er diese nie berührt. Die Schnur wird verdrillt und damit der Hufeisenmagnet angedreht.

#### **Beobachtung**

Man kann beobachten, wie die spitzengelagerte Magnetnadel dem sich drehenden Hufeisenmagnet folgt.

# **4 |** EXPEIMENT **Stark vereinfachtes Modell eines Synchronmotors**

#### **Material**

Zwei Drehlager und zwei darauf befestigbare Stabmagnete (z.B. von Christiani), Tischklemmen, Kurbel, Riemen

#### **Durchführung**

Der eine Stabmagnet wird über die Kurbel in beliebige Rotation versetzt.

#### **Beobachtung**

Der zweite Stabmagnet folgt stets mit gleicher Winkelgeschwindigkeit.

# **5 |** EXPEIMENT **Gutes Modell eines Synchronmotors**

#### **Material**

Drei Spulen mit je 600 Windungen, sechs Kabel, ein kleiner Zeichenkompass, ein Dreiphasengenerator mit einstellbarer Frequenz (z.B. LD-Didactic Nr. 725 5721G)

#### **Durchführung**

Man stellt eine sehr geringe Frequenz ein, die man langsam hochdreht.

#### **Beobachtung**

Die Kompassnadel dreht sich immer schneller.